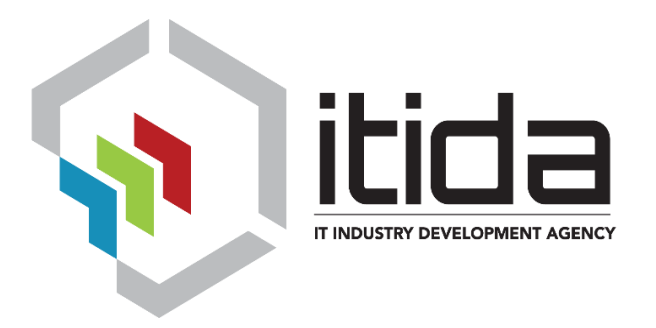

## Digital Signature Validation Library

#### *Version 1.0*

### *Digital Signature Competencies Center Information Technology Industry Development Agency*

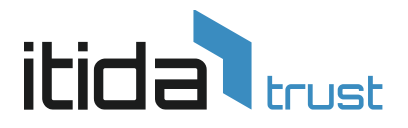

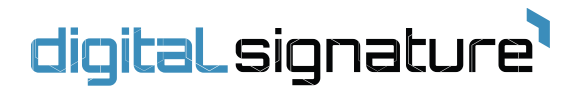

#### **Error code**

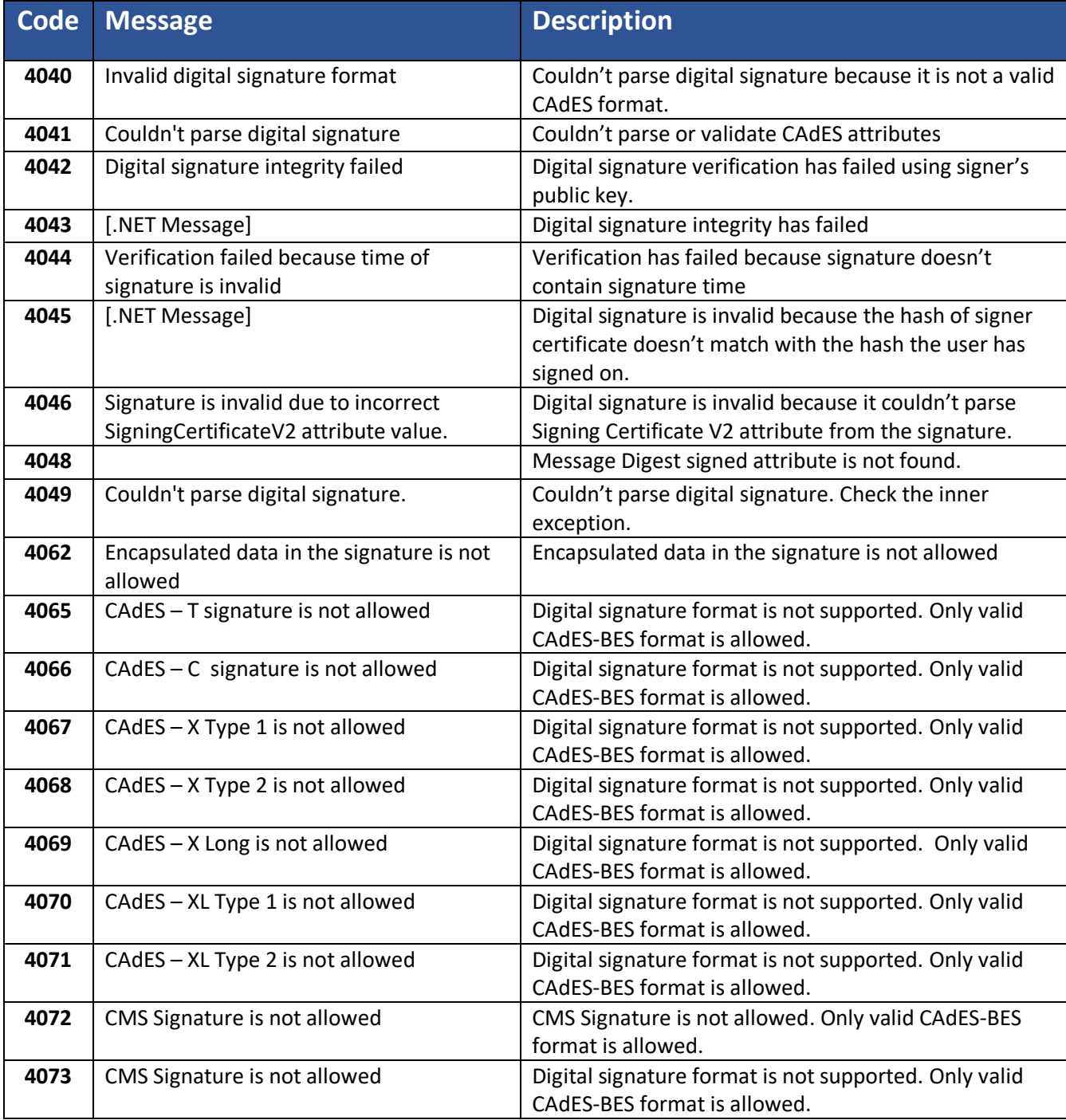

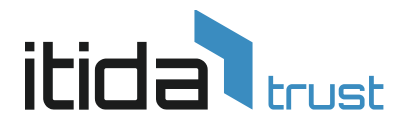

# digitaLsignature'

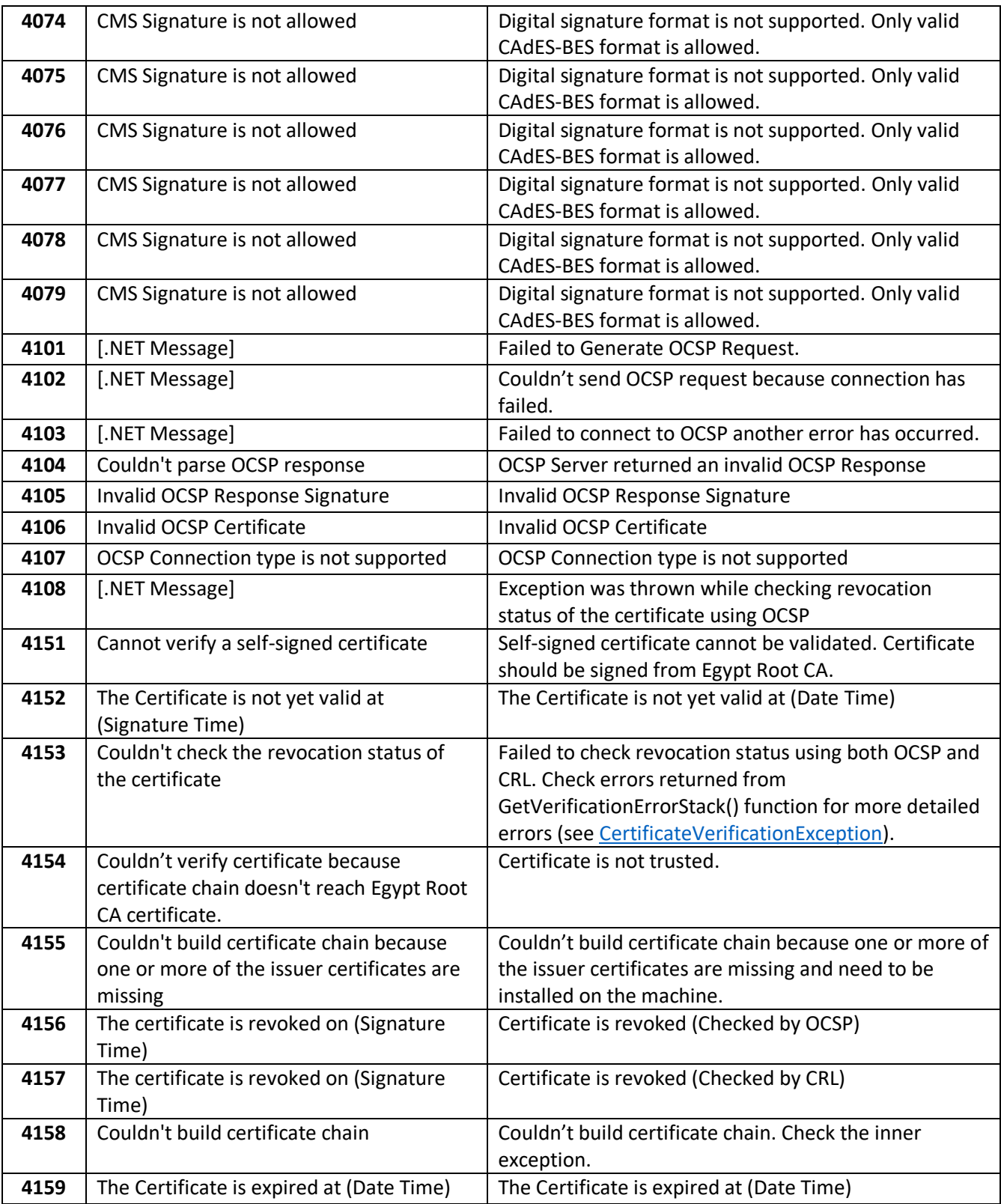

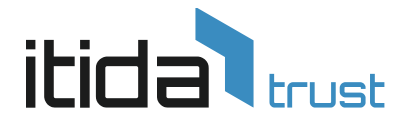

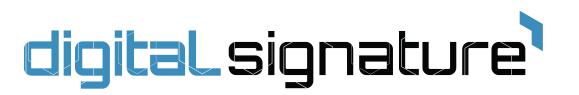

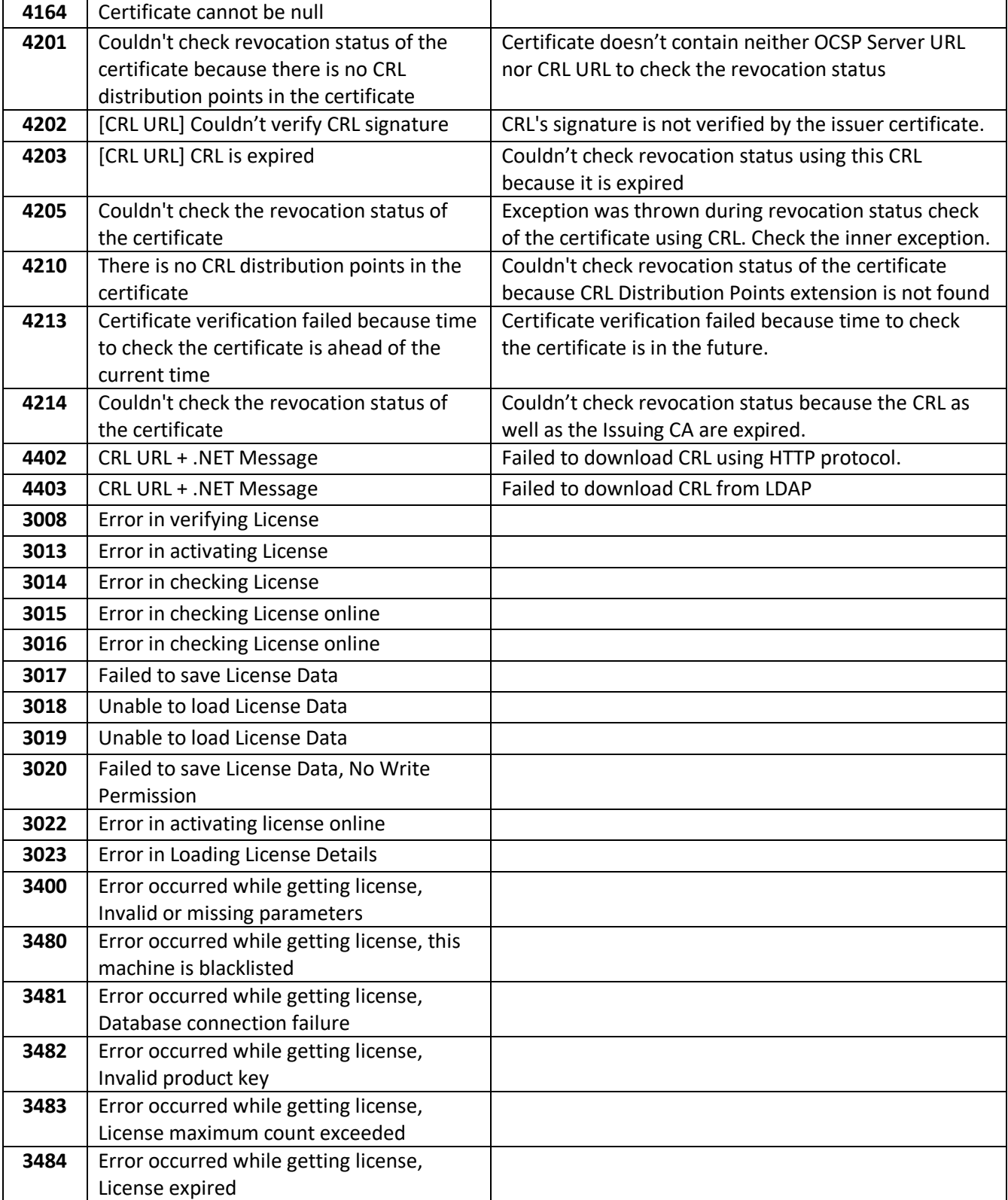

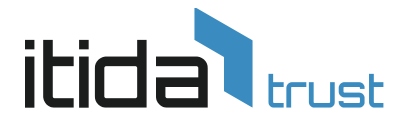

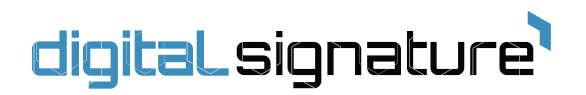

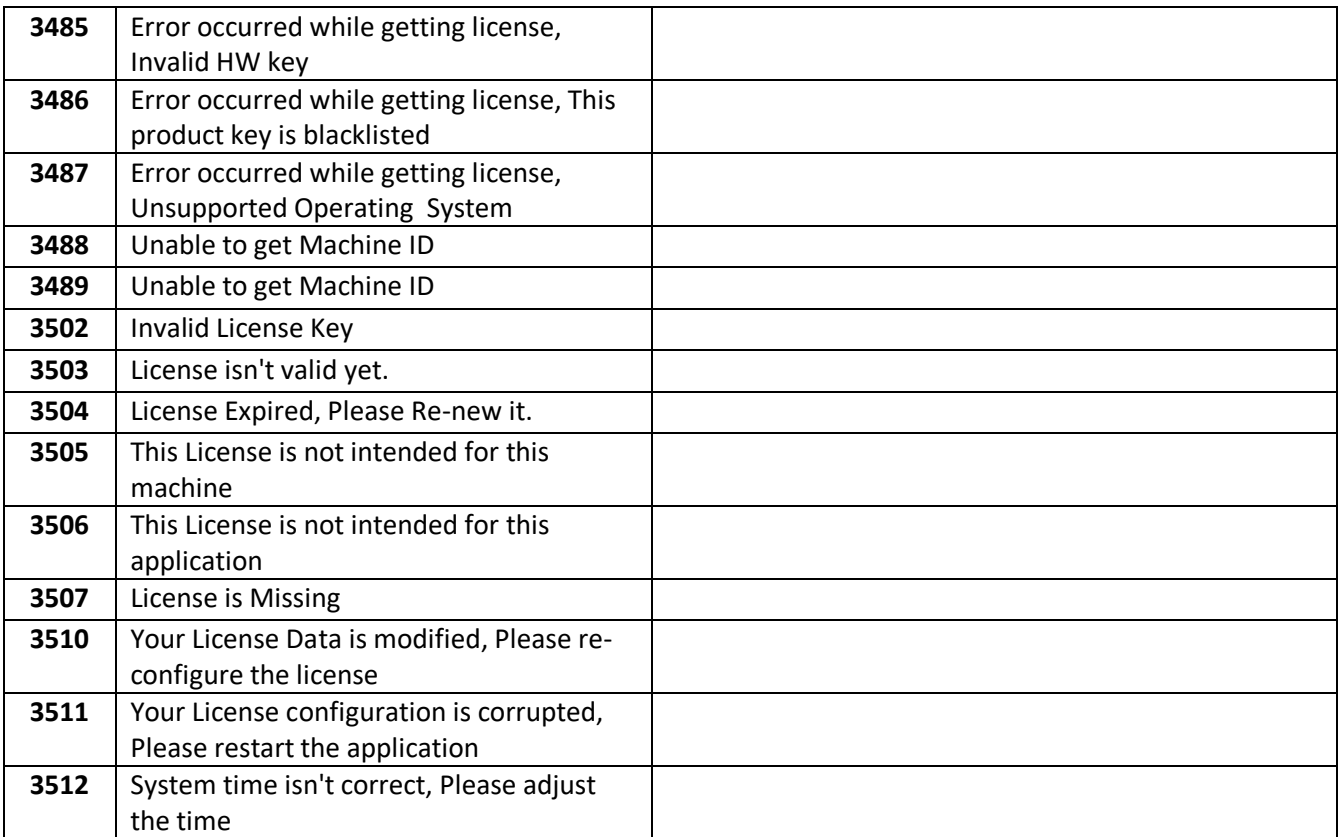